# Mathematics 3670: Computer Systems Bits, Data Types, and Operations

Dr. Andrew Mertz

#### Mathematics and Computer Science Department Eastern Illinois University

Fall 2012

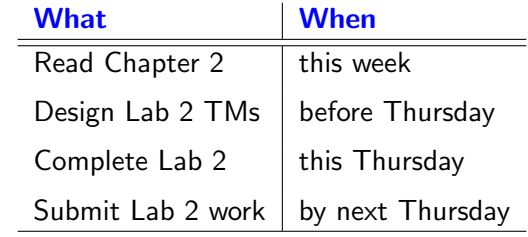

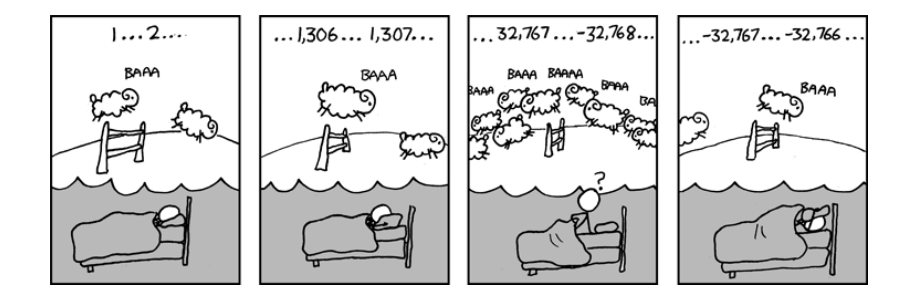

Source: <http://xkcd.com/571/>

#### 3-bit codes: no assigned meaning

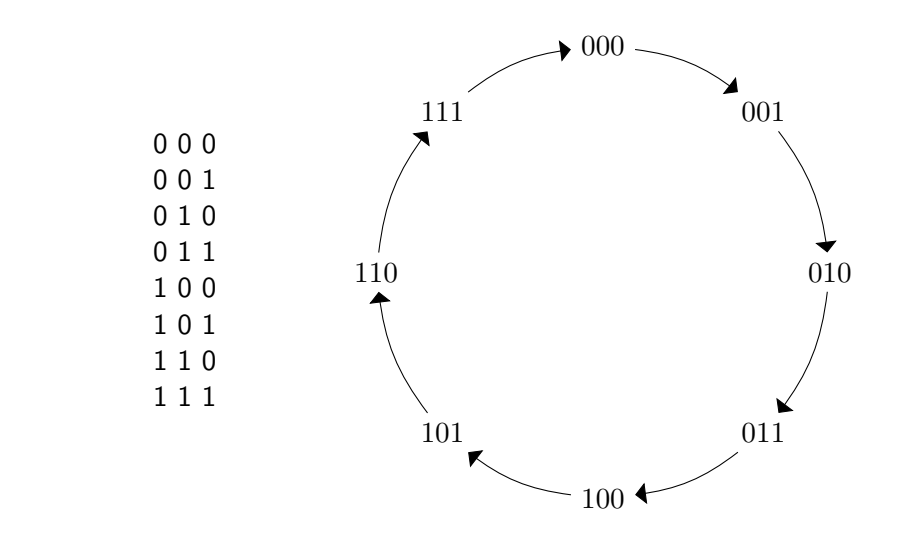

3 bits yield  $2^3 = 8$  possibilities

## Number of bit patterns

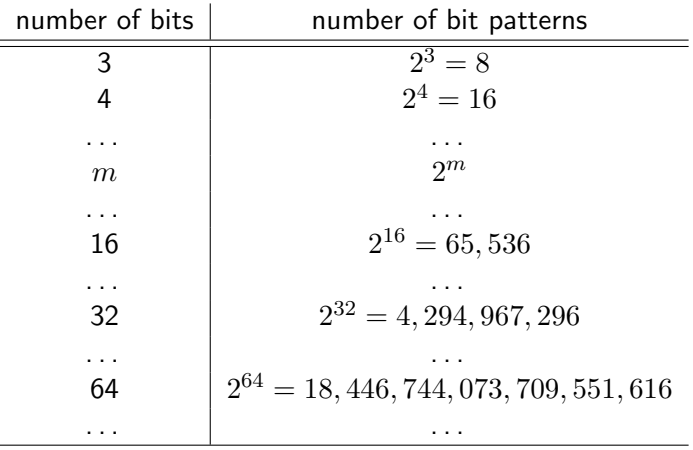

What is the meaning of 0011010111110010?

- An integer? If so, which representation?
- One or more characters? (ASCII or Unicode)
- A floating point value?
- A value of an enumeration type?
- Something else?

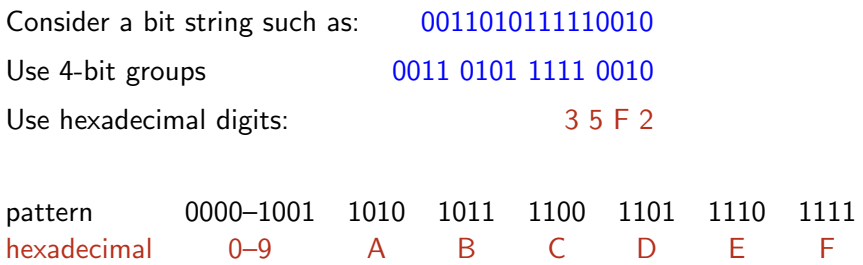

- **American Standard Code for Information Interchange**
- ASCII uses a 7-bit code
- 7 bits allows for only  $2^7 = 128$  different characters
- See [http://highered.mcgraw-hill.com/sites/dl/free/](http://highered.mcgraw-hill.com/sites/dl/free/0072467509/104653/PattPatelAppE.pdf) [0072467509/104653/PattPatelAppE.pdf](http://highered.mcgraw-hill.com/sites/dl/free/0072467509/104653/PattPatelAppE.pdf)
- One system for all the world's languages
- Unicode uses a muti-byte code
- 2 bytes provides  $2^{16}=65,536$  different characters
- See <http://www.unicode.org/charts/>

## Wheel of 3-bit codes: food choices (enumeration type)

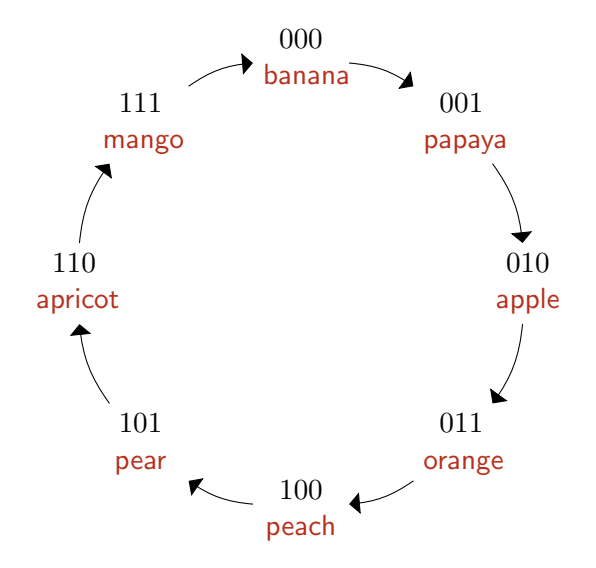

## Wheel of 3-bit codes: unsigned integers

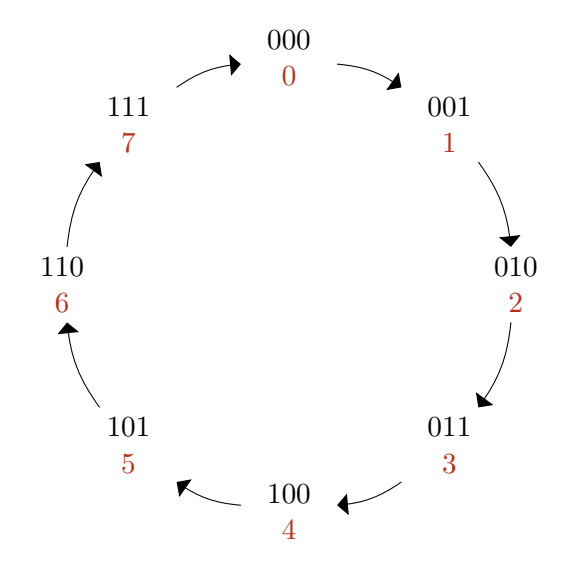

### Wheel of 3-bit codes: signed magnitude integers

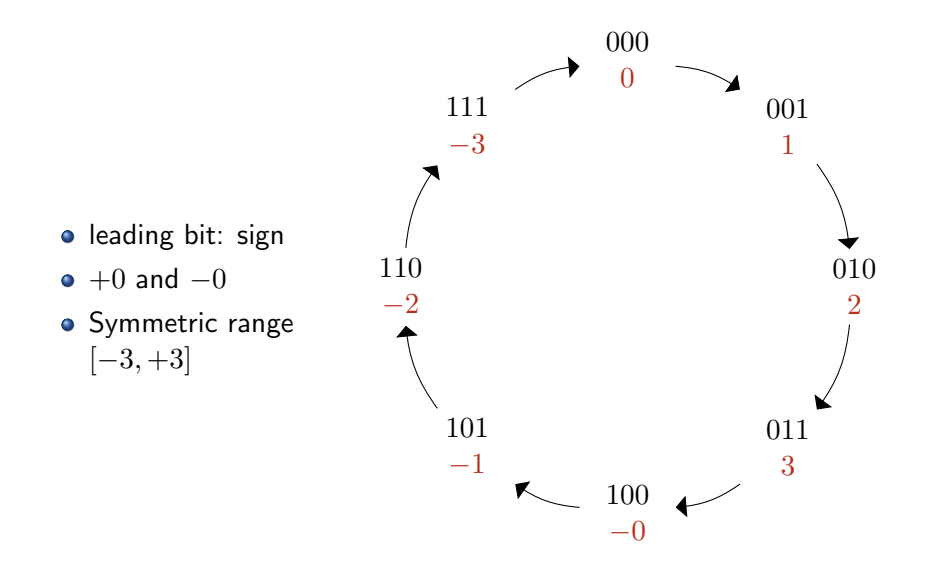

#### Wheel of 3-bit codes: one's complement integers

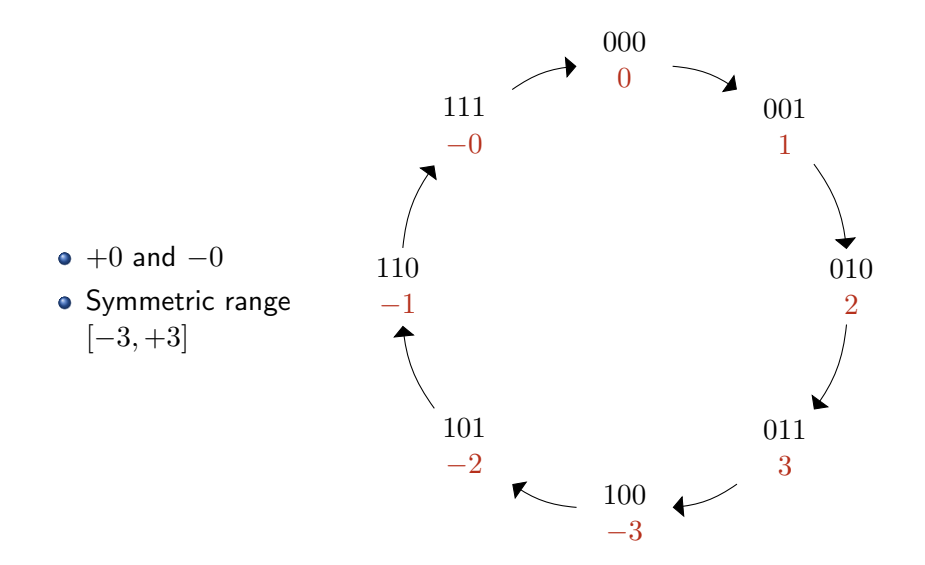

# Wheel of 3-bit codes: two's complement, signed integers

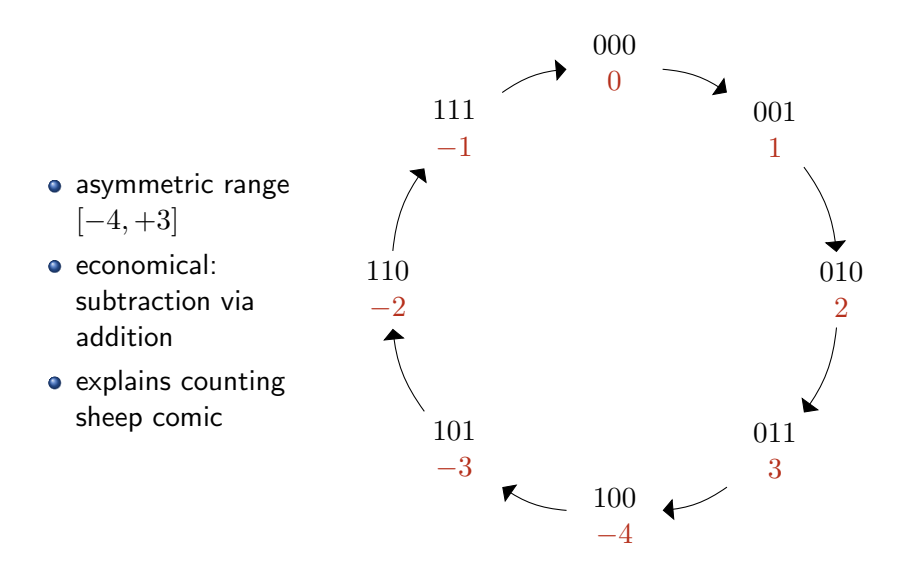

### Wheel of  $m$ -bit codes: two's complement, signed integers

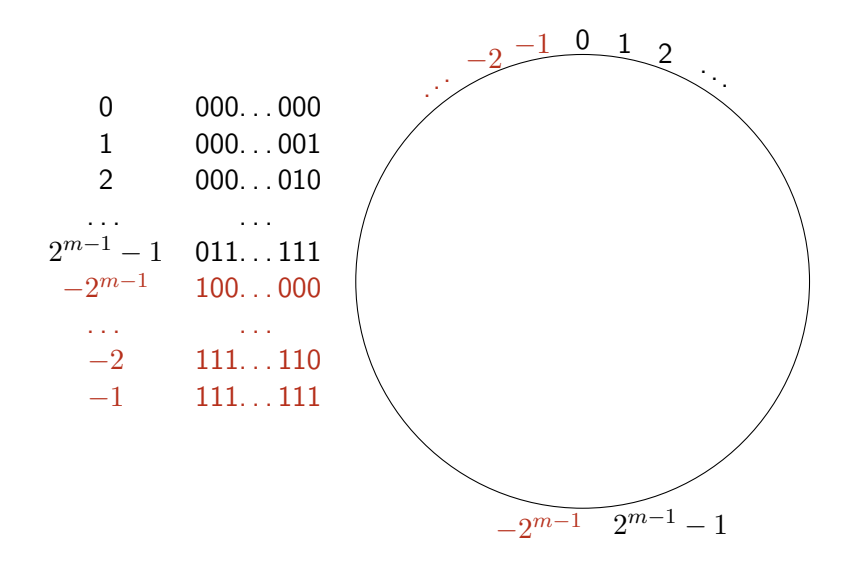

#### Lab 2 exercise: complement and add one

| n          | input   | 0 | 1 | 1 | 0 | 0 | 1 | 0 | 0 | 0 |
|------------|---------|---|---|---|---|---|---|---|---|---|
| complement | 1       | 0 | 0 | 1 | 1 | 1 | 1 |   |   |   |
| $TC(n)$    | add one | 1 | 0 | 0 | 1 | 1 | 0 | 0 | 0 |   |

Consider  $n + TC(n) \ldots$ 

n 0 1 1 0 0 1 0 0 0 T C(n) 1 0 0 1 1 1 0 0 0 0 0 0 0 0 0 0 0 0

 $TC(n)$  is the additive inverse of n: i.e.,  $n + TC(n) = 0$ 

## Two's complement addition

Let  $m = b_{n-1}b_{n-2} \ldots b_2b_1b_0$  be an arbitrary *n*-bit pattern Complement each bit:  $C(m) = \overline{b}_{n-1}\overline{b}_{n-2} \ldots \overline{b}_2 \overline{b}_1 \overline{b}_0$ 

$$
m + TC(m) = m + (C(m) + 1)
$$
  
=  $(m + C(m)) + 1$   
=  $(b_{n-1}b_{n-2}...b_2b_1b_0 + \overline{b}_{n-1}\overline{b}_{n-2}...\overline{b}_2\overline{b}_1\overline{b}_0) + 1$   
=  $(11...111) + 1$   
= 00...000

#### Conclusion

If m represents an integer k, then  $TC(m)$  represents  $-k$ .

Using an 8-bit register, what is the two's complement representation of  $-20$ ?

$$
20 = 16 + 4
$$
  
= 0 0 0 1 0 1 0 0  
complement  $\rightarrow$  1 1 1 0 1 0 1 1  
add one  $\rightarrow$  1 1 1 0 1 1 0 0

Verify. . .

$$
\begin{array}{ccccc}\nn & 0 & 0 & 0 & 1 & 0 & 1 & 0 & 0 \\
TC(n) & \underline{1} & \underline{1} & 1 & 0 & 1 & 1 & 0 & 0\n\end{array}
$$

Using an 8-bit register, what is  $TC(-20)$ ?

 $-20$   $\rightarrow$  1 1 1 0 1 1 0 0  $complement \rightarrow 0 0 0 1 0 0 1 1$  $add one \rightarrow 0 0 0 1 0 1 0 0$  $= 16 + 4$  $TC(-20) = 20$ 

#### Two's complement: binary to decimal conversion

Given a bit string  $n = b_{w-1}b_{w-2} \ldots b_2b_1b_0$ , what value is represented?

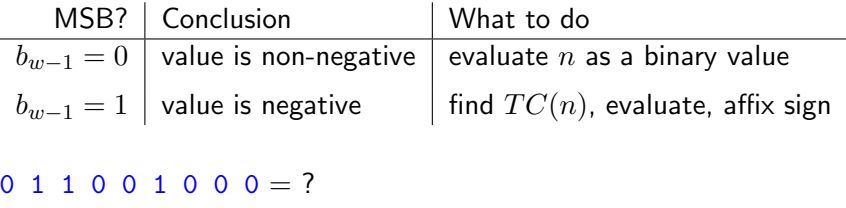

 $1 0 0 1 1 1 0 0 0 = ?$ 

### Two's complement: decimal to binary conversion

Give a decimal value n and a word length  $w$ , what bit string  $b_{w-1}b_{w-2} \ldots b_2b_1b_0$  represents n?

> Sign? | What to do  $\overline{n} \geq 0$  | convert $(n)$  $n < 0$  TC(convert(|n|))

To convert a non-negative value. . .

Greedy "brute force" algorithm  $\vert$  identify highest powers of two Successive division by two  $\vert$  identify bits from LSB to MSB

Examples: Using an 8-bit word...

$$
\begin{array}{rcl}57 & = & ? \\ -57 & = & ? \end{array}
$$

#### convert $(n)$

Successive division by two generates the bits in reverse order, from LSB to MSB. For example, take  $n = 57$ :

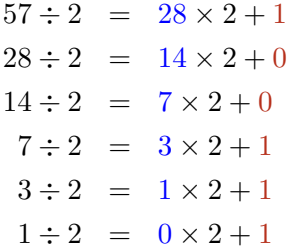

Conclusion:  $(57)_{10} = (111001)_2$ . For an 8-bit register, we fill with leading zeros:  $(57)_{10} = (00111001)_2$ .

#### $TC(convert(|n|))$

What is the 8-bit, two's complement representation of  $n = -57$ ?

$$
\begin{aligned}\n\text{convert}(|n|) &= \text{convert}(57) \\
&= (00111001)_2\n\end{aligned}
$$

Now, find the two's complement. . .

$$
57 \rightarrow 0 0 1 1 1 0 0 1
$$
\ncomplement  $\rightarrow$  1 1 0 0 0 1 1 0

\nadd one  $\rightarrow$  1 1 0 0 0 1 1 1

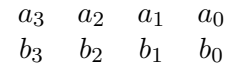

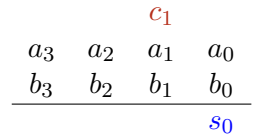

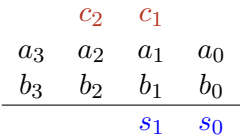

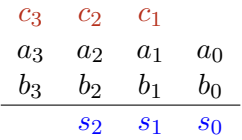

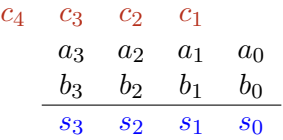

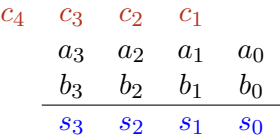

We ignore the "carry out"  $c_4$  generated in the leftmost column

#### 0 1 1 0 1 0

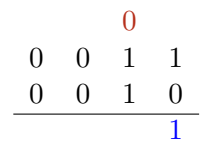

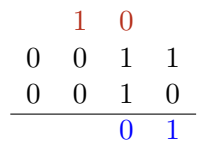

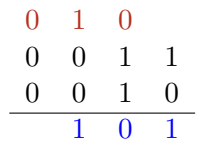

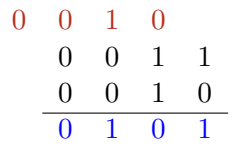

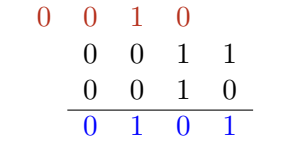

This shows  $3 + 2 = 5$  in a 4-bit system

#### 0 1 1 0 1 1

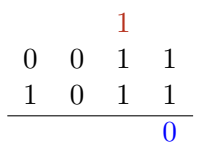

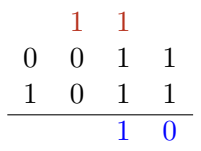

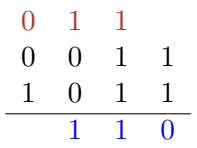

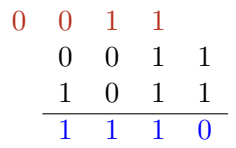

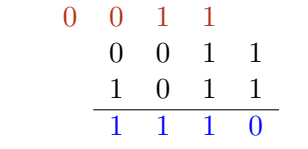

This shows  $3 + (-5) = -2$  in a 4-bit system

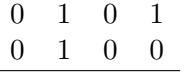

÷,

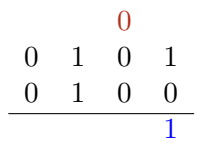

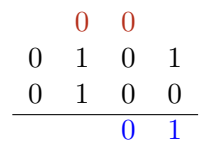

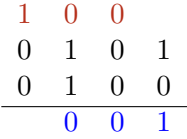

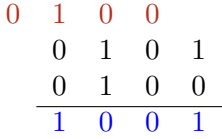

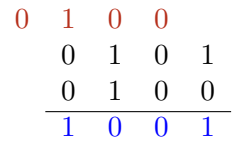

This shows  $5 + 4 = -7$  in a 4-bit system Oops: arithmetic overflow

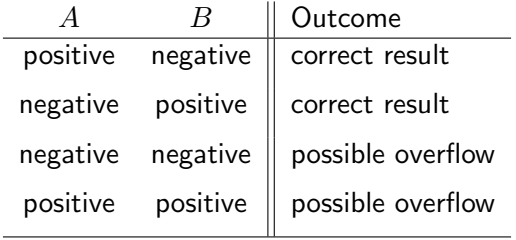

Informal justification: two's complement wheel

Various low-level operations on bit strings are often useful

#### Arithmetic left shift

 $b_7b_6b_5b_4b_3b_2b_1b_0$  becomes  $b_6b_5b_4b_3b_2b_1b_00$ 

If there is no overflow. . .

- an arithmetic left shift operation computes  $2k$ , given  $k$
- $n$  successive arithmetic left shifts computes  $2^nk$ , given  $k$
- We use *sign* extension when we increase the number of bits
- For example, we may convert an 4-bit value to a 8-bit value
- Simply replicate the MSB
- $b_3b_2b_1b_0$  becomes  $b_3b_3b_3b_3b_3b_2b_1b_0$ 
	- $0101$   $00000101$   $+5$
	- 1101 11111101 −3

Why does it work?

## Bit fiddling: bitwise AND

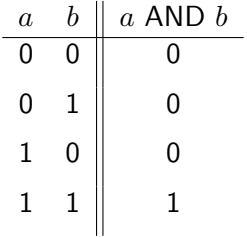

#### **Summary**

- $\bullet$  1 AND  $b = b$
- $\bullet$  0 AND  $b = 0$

#### Bit fiddling: bitwise OR — inclusive or

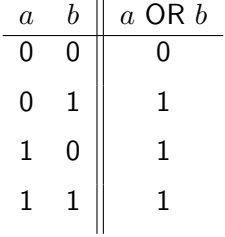

#### **Summary**

- 1 OR  $b = 1$
- $\bullet$  0 OR  $b = b$

#### Bit fiddling: bitwise XOR — exclusive or

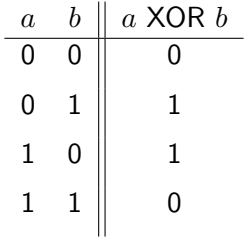

#### Summary

- $a = b$  yields 0
- $a \neq b$  yields 1

#### AND is useful for isolating specific bits

$$
AND \begin{array}{ccccccccc} & b_7 & b_6 & b_5 & b_4 & b_3 & b_2 & b_1 & b_0 \\ \hline 0 & 0 & 0 & 0 & 0 & 1 & 1 & 1 \\ \hline 0 & 0 & 0 & 0 & 0 & b_2 & b_1 & b_0 \end{array}
$$

OR is useful for inserting ones

$$
\text{OR} \quad \begin{array}{ccccccccccccc} & b_7 & b_6 & b_5 & b_4 & b_3 & b_2 & b_1 & b_0 \\ \hline 1 & 1 & 1 & 1 & 1 & 0 & 0 & 0 \\ \hline 1 & 1 & 1 & 1 & 1 & b_2 & b_1 & b_0 \end{array}
$$

## Bit fiddling: XOR application — testing for equality

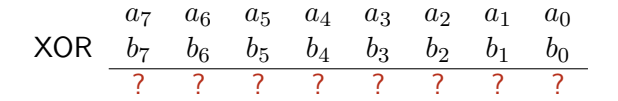

Two bit patterns match if and only if all result bits are 0

- Use a fixed number of bits, e.g., 32 bits
- Subdivide bits into fields: sign, exponent, fraction
- IEEE floating point standard (including Java's float):
	- 1 sign bit
	- 8 exponent bits, using "excess 127"
	- 23 fraction bits plus "hidden bit"
- Example 1: How can we represent  $-6\frac{5}{8}$  $\frac{5}{8}$  as a 32-bit float?
- Example 2: What float value is represented by 3D800000?